#### File Systems: Introduction CS 111 Operating Systems Peter Reiher

CS 111 Spring 2015

# Outline

- File systems:
	- Why do we need them?
	- Why are they challenging?
- Basic elements of file system design
- Designing file systems for disks
	- Basic issues

CS 111 Spring 2015

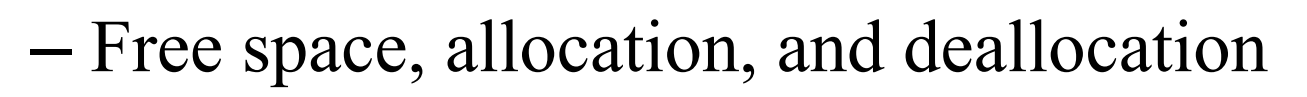

## Introduction

- Most systems need to store data persistently – So it's still there after reboot, or even power down
- Typically a core piece of functionality for the system
	- Which is going to be used all the time
- Even the operating system itself needs to be stored this way
- So we must store some data persistently

CS 111 Spring 2015

#### Our Persistent Data Options

- Use raw disk blocks to store the data
	- Those make no sense to users
	- Not even easy for OS developers to work with
- Use a database to store the data
	- Probably more structure (and possibly overhead) than we need or can afford
- Use a file system

CS 111 Spring 2015

– Some organized way of structuring persistent data

– Which makes sense to users and programmers

### File Systems

- Originally the computer equivalent of a physical filing cabinet
- Put related sets of data into individual containers
- Put them all into an overall storage unit
- Organized by some simple principle
	- E.g., alphabetically by title
	- Or chronologically by date
- Goal is to provide:
	- Persistence
	- Ease of access

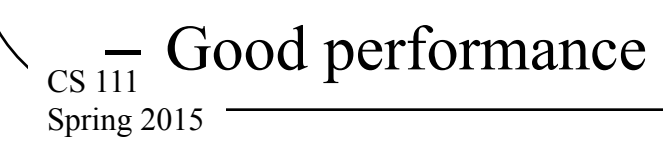

#### The Basic File System Concept

- Organize data into natural coherent units – Like a paper, a spreadsheet, a message, a program
- Store each unit as its own self-contained entity  $-$  A *file* 
	- Store each file in a way allowing efficient access
- Provide some simple, powerful organizing principle for the collection of files
	- Making it easy to find them
	- CS 111 – And easy to organize them

Spring 2015

### File Systems and Hardware

• File systems are typically stored on hardware providing persistent memory

– Disks, tapes, flash memory, etc.

- With the expectation that a file put in one "place" will be there when we look again
- Performance considerations will require us to match the implementation to the hardware

– Remember seek time and rotational latency?

CS 111 Spring 2015 • But ideally, the same user-visible file system should work on any reasonable hardware

## File Systems and OS Abstractions

- Obviously a version of the basic memory abstraction
- So we'd expect read() and write() operations for it
- We could have a file system abstraction very close to the hardware reality

– E.g., exposing disk cylinders or flash erase cycles

CS 111 Spring 2015 • But it's better to hide the messy details – Treat files as magically persistent memory

## Data and Metadata

- File systems deal with two kinds of information
- *Data* the information that the file is actually supposed to store
	- E.g., the instructions of the program or the words in the letter
- *Metadata* Information about the information the file stores
	- E.g., how many bytes are there and when was it created
	- Sometimes called *attributes*
- Ultimately, both data and metadata must be stored persistently

CS 111 Spring 2015 – And usually on the same piece of hardware

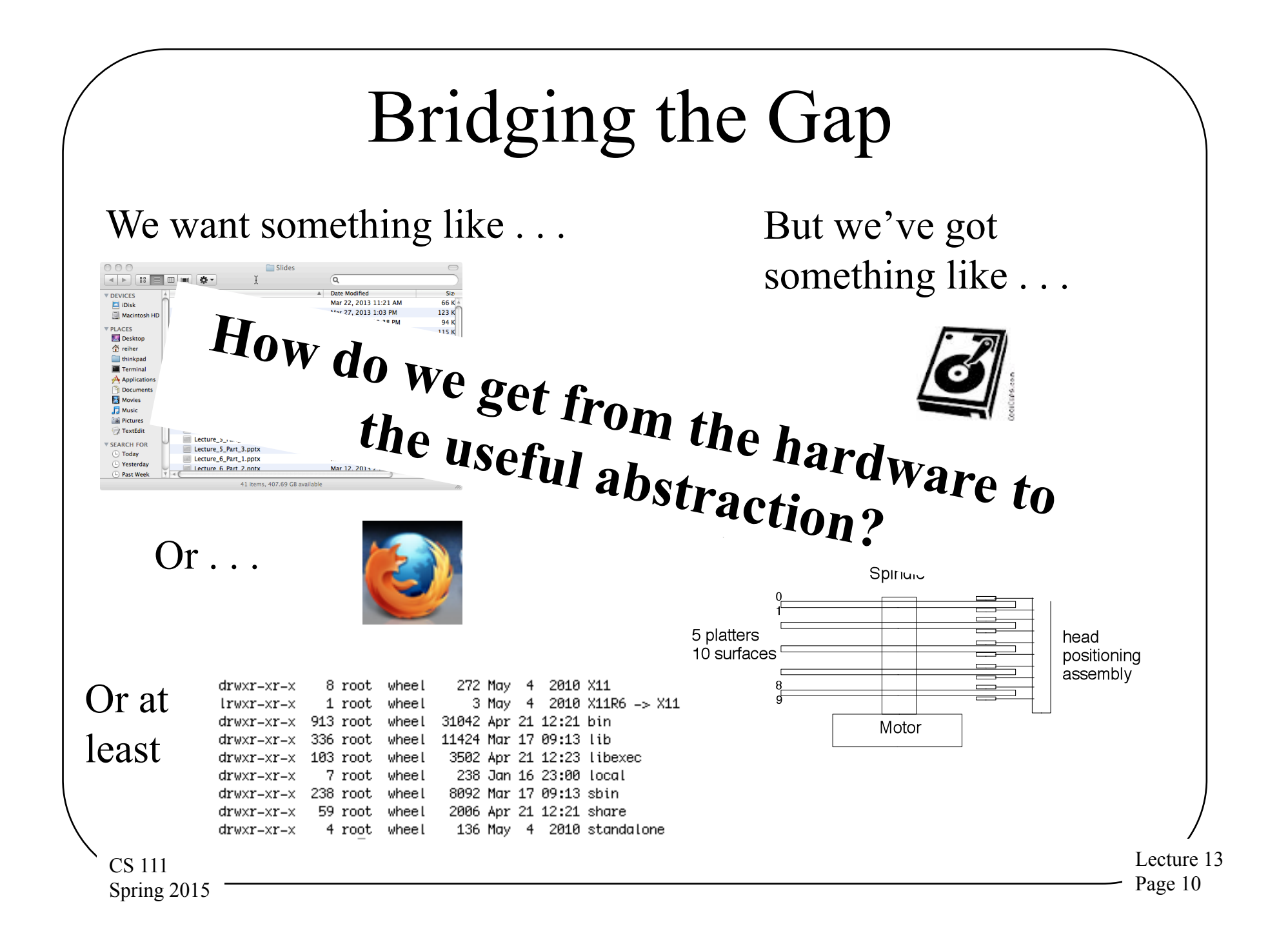

#### A Further Wrinkle

- We want our file system to be agnostic to the storage medium
- Same program should access the file system the same way, regardless of medium
	- Otherwise it's hard to write portable programs
- Should work the same for disks of different types
- Or if we use a RAID instead of one disk
- Or if we use flash instead of disks
- Or if even we don't use persistent memory at all
	- E.g., RAM file systems

CS 111 Spring 2015

## Desirable File System Properties

- What are we looking for from our file system?
	- Persistence
	- Easy use model
		- For accessing one file
		- For organizing collections of files
	- Flexibility
		- No limit on number of files
		- No limit on file size, type, contents
	- Portability across hardware device types
	- Performance
	- Reliability
	- CS 111 – Suitable security

Spring 2015

#### The Performance Issue

- How fast does our file system need to be?
- Ideally, as fast as everything else
	- Like CPU, memory, and the bus
	- So it doesn't provide a bottleneck
- But these other devices operate today at nanosecond speeds
- Disk drives operate at millisecond speeds
- Suggesting we'll need to do some serious work to hide the mismatch

CS 111 Spring 2015

## The Reliability Issue

- Persistence implies reliability
- We want our files to be there when we check, no matter what
- Not just on a good day
- So our file systems must be free of errors – Hardware or software
- Remember our discussion of concurrency, race conditions, etc.?

– Might we have some challenges here?

#### "Suitable" Security

- What does that mean?
- Whoever owns the data should be able to control who accesses it
	- Using some well-defined access control model and mechanism
- With strong guarantees that the system will enforce his desired controls
	- Implying we'll apply complete mediation
	- To the extent performance allows

#### Basics of File System Design

- Where do file systems fit in the OS?
- File control data structures

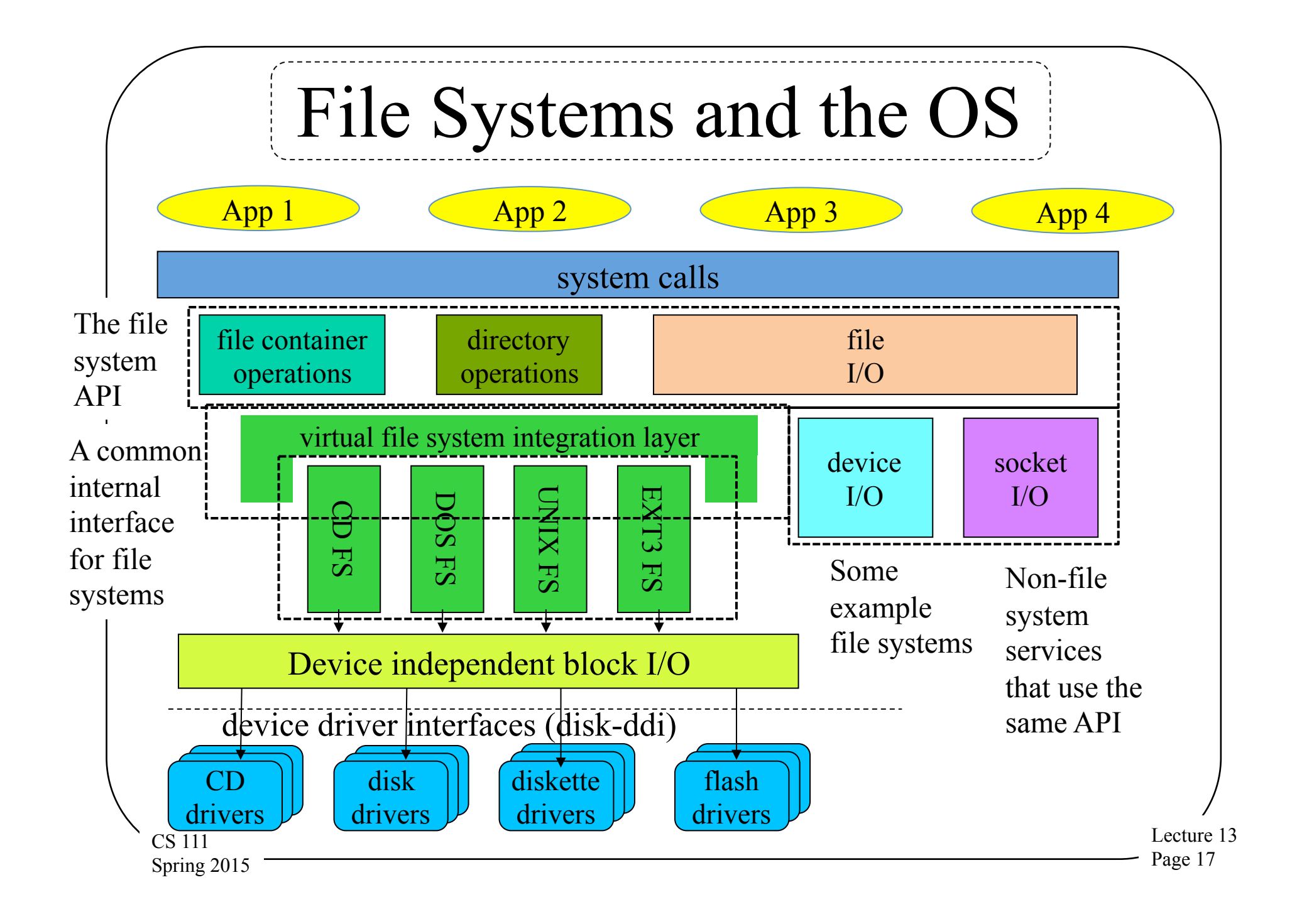

### File Systems and Layered Abstractions

- At the top, apps think they are accessing files
- At the bottom, various block devices are reading and writing blocks
- There are multiple layers of abstraction in between
- Why?

CS 111 Spring 2015

• Why not translate directly from application file operations to devices' block operations?

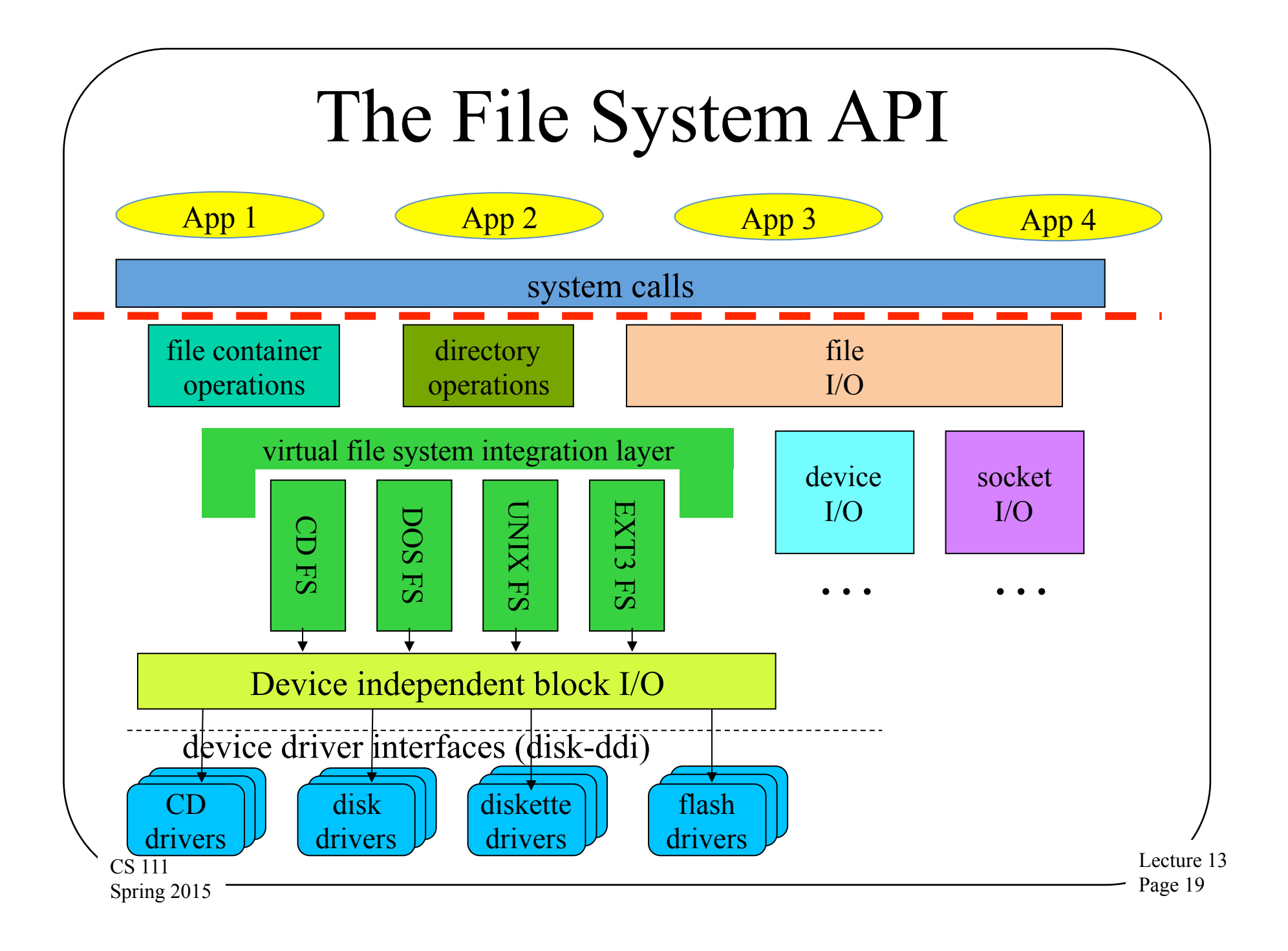

## The File System API

- Highly desirable to provide a single API to programmers and users for all files
- Regardless of how the file system underneath is actually implemented
- A requirement if one wants program portability
	- Very bad if a program won't work because there's a different file system underneath
- Three categories of system calls here
	- 1. File container operations
	- 2. Directory operations
	- CS 111 3. File I/O operations

Spring 2015

## File Container Operations

- Standard file management system calls
	- Manipulate files as objects
	- These operations ignore the contents of the file
- Implemented with standard file system methods
	- Get/set attributes, ownership, protection ...
	- Create/destroy files and directories
	- Create/destroy links

Spring 2015

CS 111 • Real work happens in file system implementation

# Directory Operations

- Directories provide the organization of a file system
	- Typically hierarchical
	- Sometimes with some extra wrinkles
- At the core, directories translate a name to a lower-level file pointer
- Operations tend to be related to that
	- Find a file by name
	- Create new name/file mapping
	- $_{\text{CS}}$ <sub>111</sub> List a set of known names Spring 2015

## File I/O Operations

- Open map name into an open instance
- Read data from file and write data to file
	- Implemented using logical block fetches
	- Copy data between user space and file buffer
	- Request file system to write back block when done
- Seek

CS 111 Spring 2015

- Change logical offset associated with open instance
- Map file into address space
	- File block buffers are just pages of physical memory
	- Map into address space, page it to and from file system

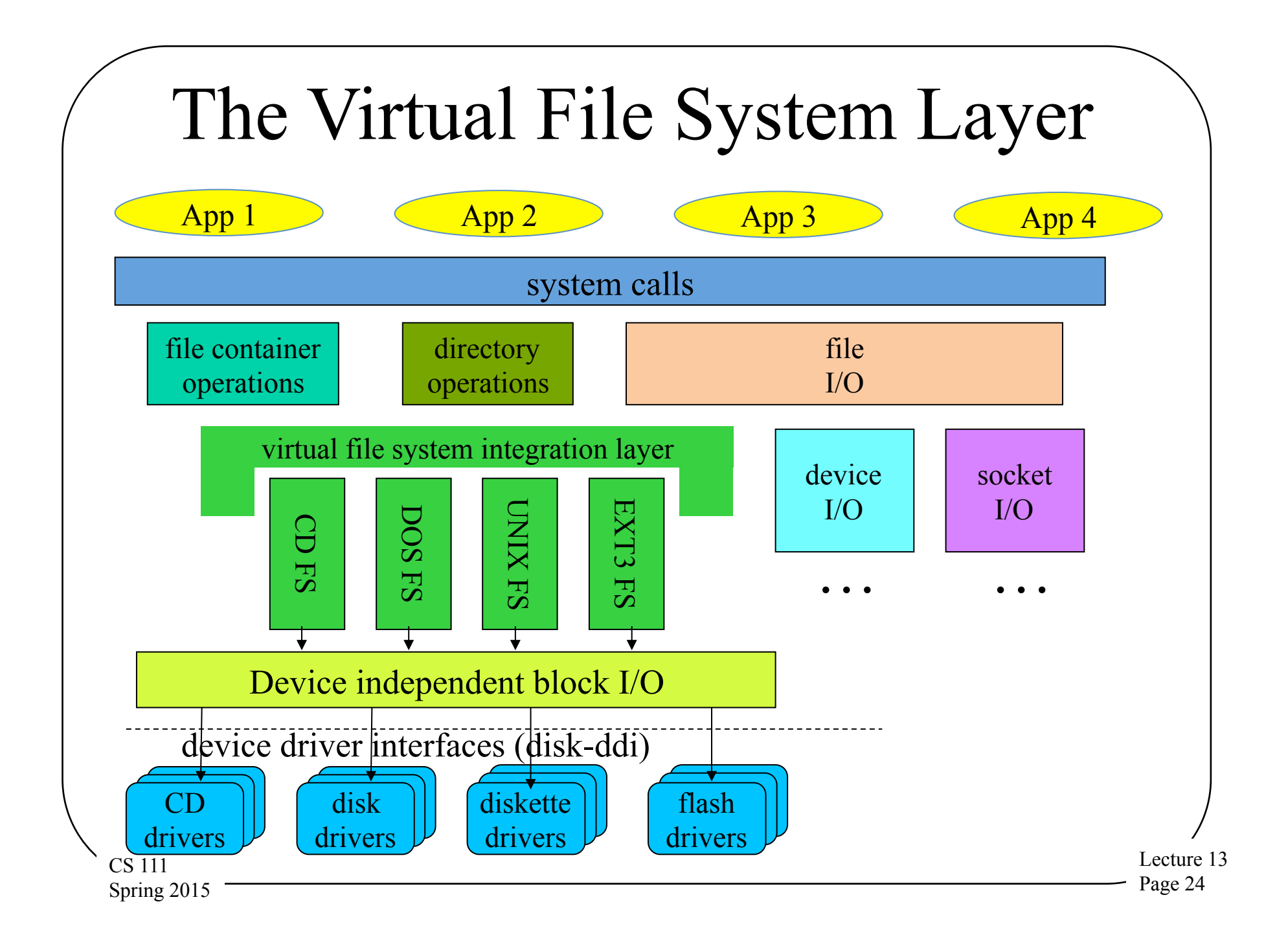

# The Virtual File System (VFS) Layer

- Federation layer to generalize file systems
	- Permits rest of OS to treat all file systems as the same
	- Support dynamic addition of new file systems
- Plug-in interface or file system implementations
	- DOS FAT, Unix, EXT3, ISO 9660, network, etc.
	- Each file system implemented by a plug-in module
	- All implement same basic methods

CS 111 Spring 2015

- Create, delete, open, close, link, unlink,
- Get/put block, get/set attributes, read directory, etc.
- Implementation is hidden from higher level clients – All clients see are the standard methods and properties

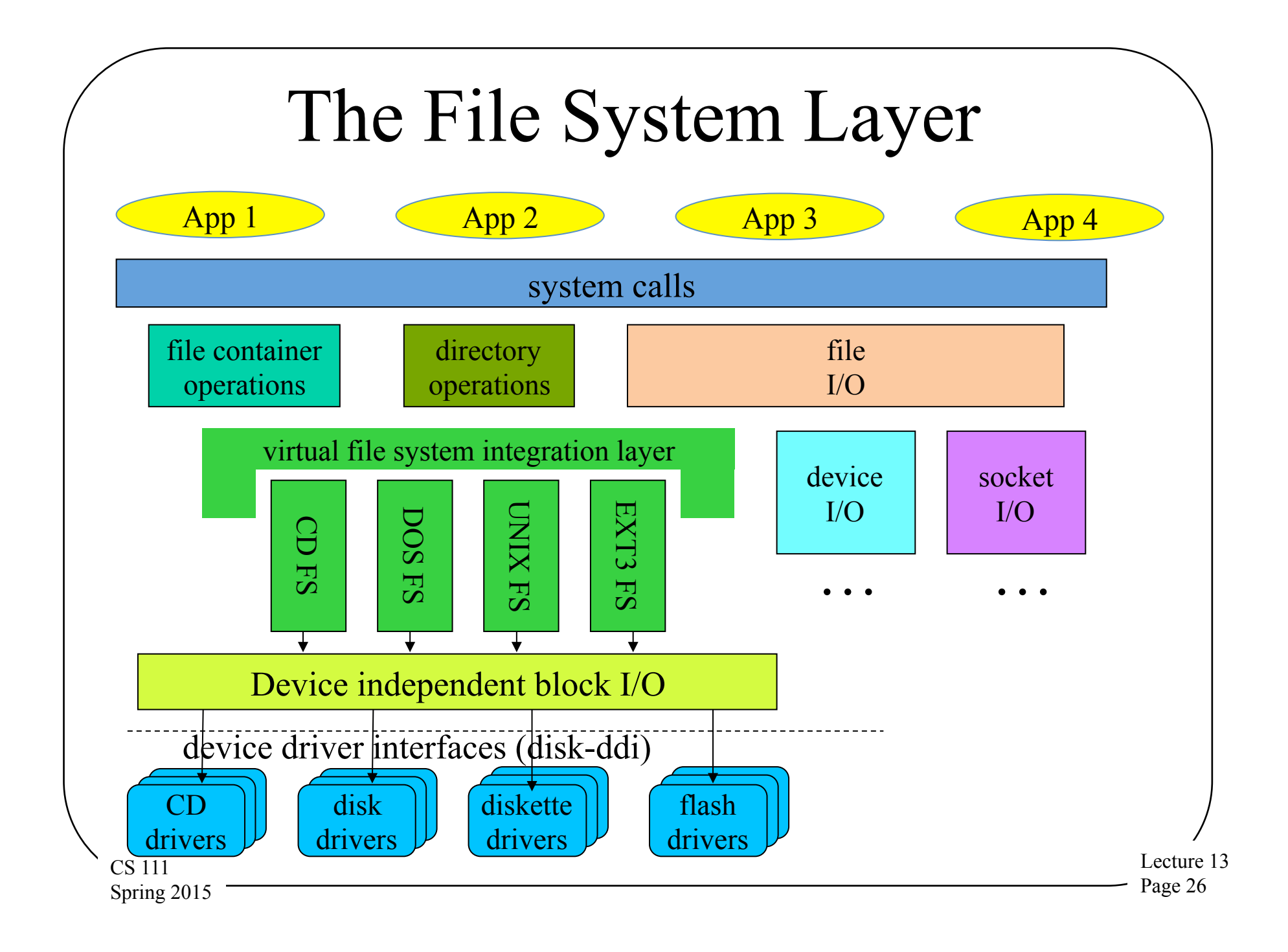

## The File Systems Layer

- Desirable to support multiple different file systems
- All implemented on top of block I/O
	- Should be independent of underlying devices
- All file systems perform same basic functions
	- Map names to files

CS 111 Spring 2015

- Map <file, offset> into <device, block>
- Manage free space and allocate it to files
- Create and destroy files
- Get and set file attributes
- Manipulate the file name space

## Why Multiple File Systems?

- Why not instead choose one "good" one?
- There may be multiple storage devices
	- E.g., hard disk and flash drive
	- They might benefit from very different file systems
- Different file systems provide different services, despite the same interface
	- Differing reliability guarantees
	- Differing performance
	- Read-only vs. read/write
- Different file systems used for different purposes

 $_{\text{CS }111}$  E.g., a temporary file system

Spring 2015

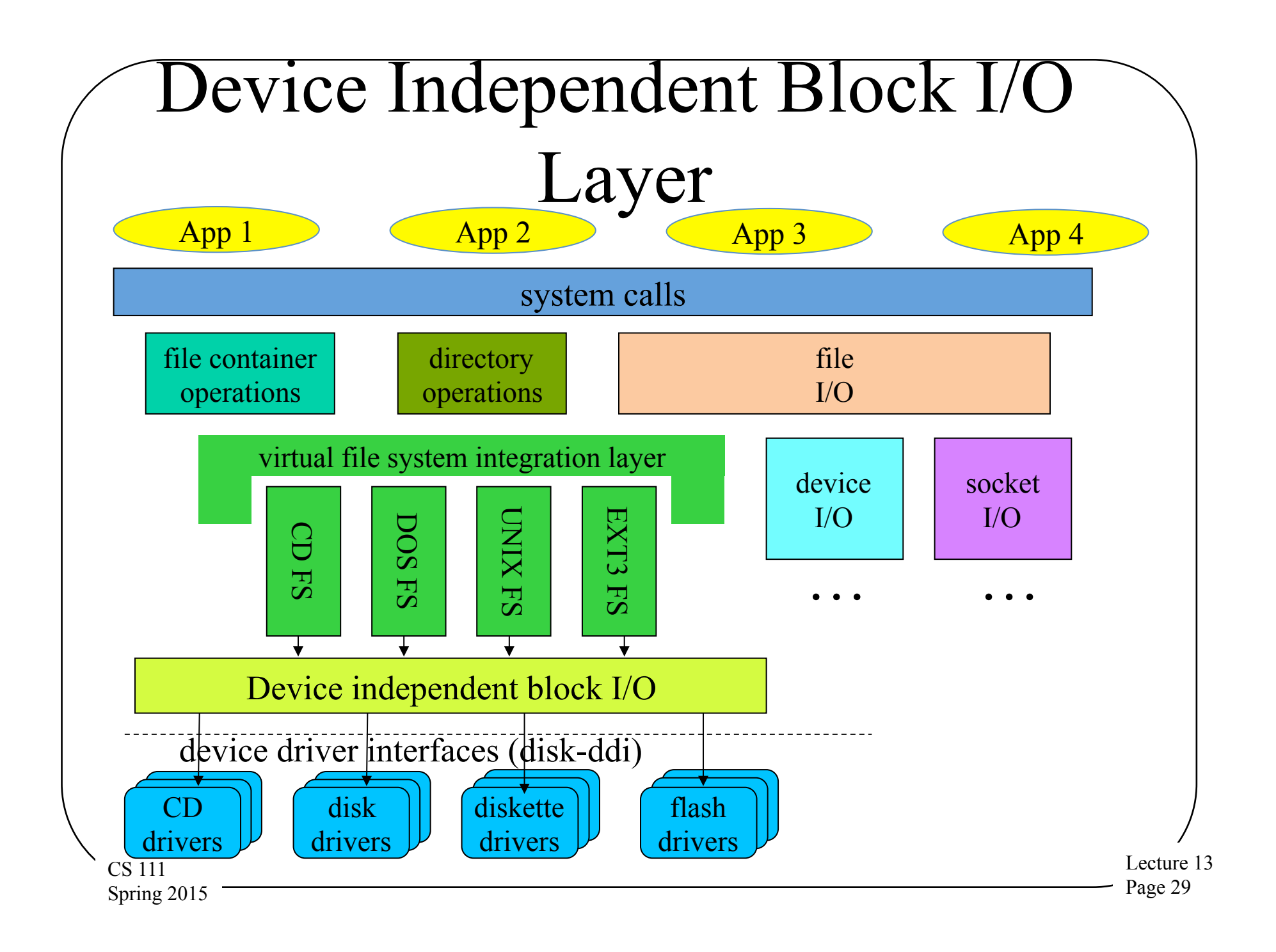

#### File Systems and Block I/O Devices

- File systems typically sit on a general block I/O layer
- A generalizing abstraction make all disks look same
- Implements standard operations on each block device
	- Asynchronous read (physical block #, buffer, bytecount)
	- Asynchronous write (physical block #, buffer, bytecount)
- Map logical block numbers to device addresses
	- E.g., logical block number to <cylinder, head, sector>
- Encapsulate all the particulars of device support
	- I/O scheduling, initiation, completion, error handlings
	- Size and alignment limitations

CS 111 Spring 2015

## Why Device Independent Block I/O?

- A better abstraction than generic disks
- Allows unified LRU buffer cache for disk data
	- Hold frequently used data until it is needed again
	- Hold pre-fetched read-ahead data until it is requested
- Provides buffers for data re-blocking
	- Adapting file system block size to device block size
	- Adapting file system block size to user request sizes
- Handles automatic buffer management
	- Allocation, deallocation

CS 111 Spring 2015

– Automatic write-back of changed buffers

## Why Do We Need That Cache?

- File access exhibits a high degree of reference locality at multiple levels:
	- Users often read and write a single block in small operations, reusing that block
	- Users read and write the same files over and over
	- Users often open files from the same directory
	- OS regularly consults the same meta-data blocks
- Having common cache eliminates many disk accesses, which are slow

CS 111 Spring 2015

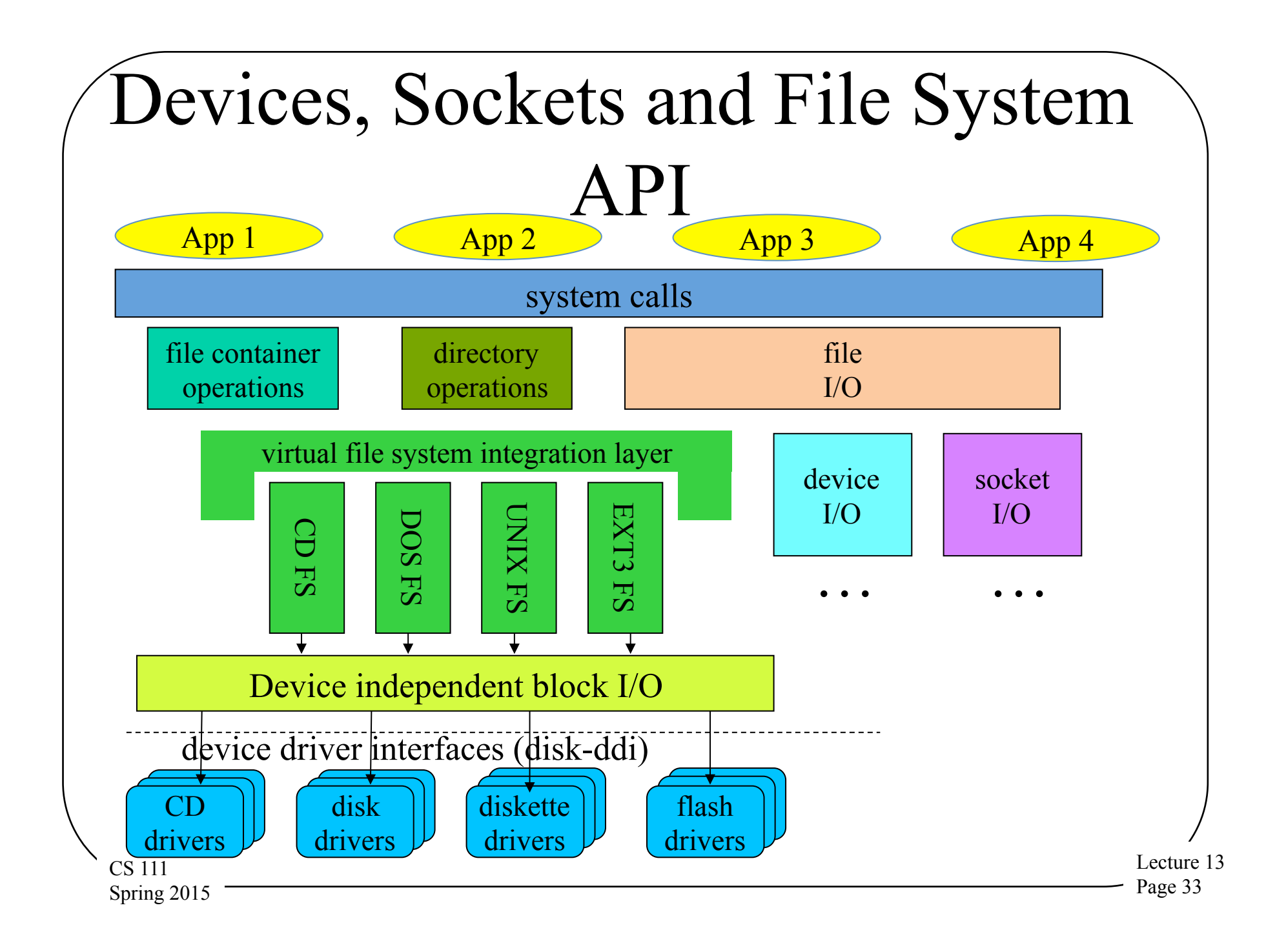

#### Device and Socket I/O

• Devices are, well, devices

CS 111 Spring 2015

- Sockets are an IPC mechanism
- What are they doing in this description of file systems?
- Unix systems typically abstract them using the file interface
	- Which allows file-type operations to be performed on them

# File Systems Control Structures

- A file is a named collection of information
- Primary roles of file system:
	- To store and retrieve data
	- To manage the media/space where data is stored
- Typical operations:
	- Where is the first block of this file?
	- Where is the next block of this file?
	- Where is block 35 of this file?
	- Allocate a new block to the end of this file
	- Free all blocks associated with this file

CS 111 Spring 2015

## Finding Data On Disks

- Essentially a question of how you managed the space on your disk
- Space management on disk is complex
	- There are millions of blocks and thousands of files
	- Files are continuously created and destroyed
	- Files can be extended after they have been written
	- Data placement on disk has performance effects
	- Poor management leads to poor performance
- $_{\text{cs}}$ <sub>111</sub> On-disk, master data structure for each file • Must track the space assigned to each file

Spring 2015
# On-Disk File Control Structures

- On-disk description of important attributes of a file – Particularly where its data is located
- Virtually all file systems have such data structures
	- Different implementations, performance & abilities
	- Implementation can have profound effects on what the file system can do (well or at all)
- A core design element of a file system

CS 111 Spring 2015

• Paired with some kind of in-memory representation of the same information

# The Basic File Control Structure Problem

- A file typically consists of multiple data blocks
- The control structure must be able to find them
- Preferably able to find any of them quickly
	- I.e., shouldn't need to read the entire file to find a block near the end
- Blocks can be changed
- New data can be added to the file
	- Or old data deleted
- CS 111 Spring 2015 Files can be sparsely populated

# The In-Memory Representation

- There is an on-disk structure pointing to disk blocks (and holding other information)
- When file is opened, an in-memory structure is created
- Not an exact copy of the disk version
	- The disk version points to disk blocks
	- The in-memory version points to RAM pages
		- Or indicates that the block isn't in memory
	- CS 111 Spring 2015 – Also keeps track of which blocks are dirty and which aren't

# In-Memory Structures and Processes

- What if multiple processes have a given file open?
- Should they share one control structure or have one each?
- In-memory structures typically contain a cursor pointer
	- Indicating how far into the file data has been read/ written

Lecture 13 Page 40

CS 111 Spring 2015 Sounds like that should be per-process . . .

### Per-Process or Not?

• What if cooperating processes are working with the same file?

– They might want to share a cursor

- And how can we know when all processes are finished with an open file?
	- So we can reclaim space used for its in-memory descriptor
- Implies a two-level solution
	- 1. A structure shared by all
	- CS 111 Spring 2015 2. A structure shared by cooperating processes

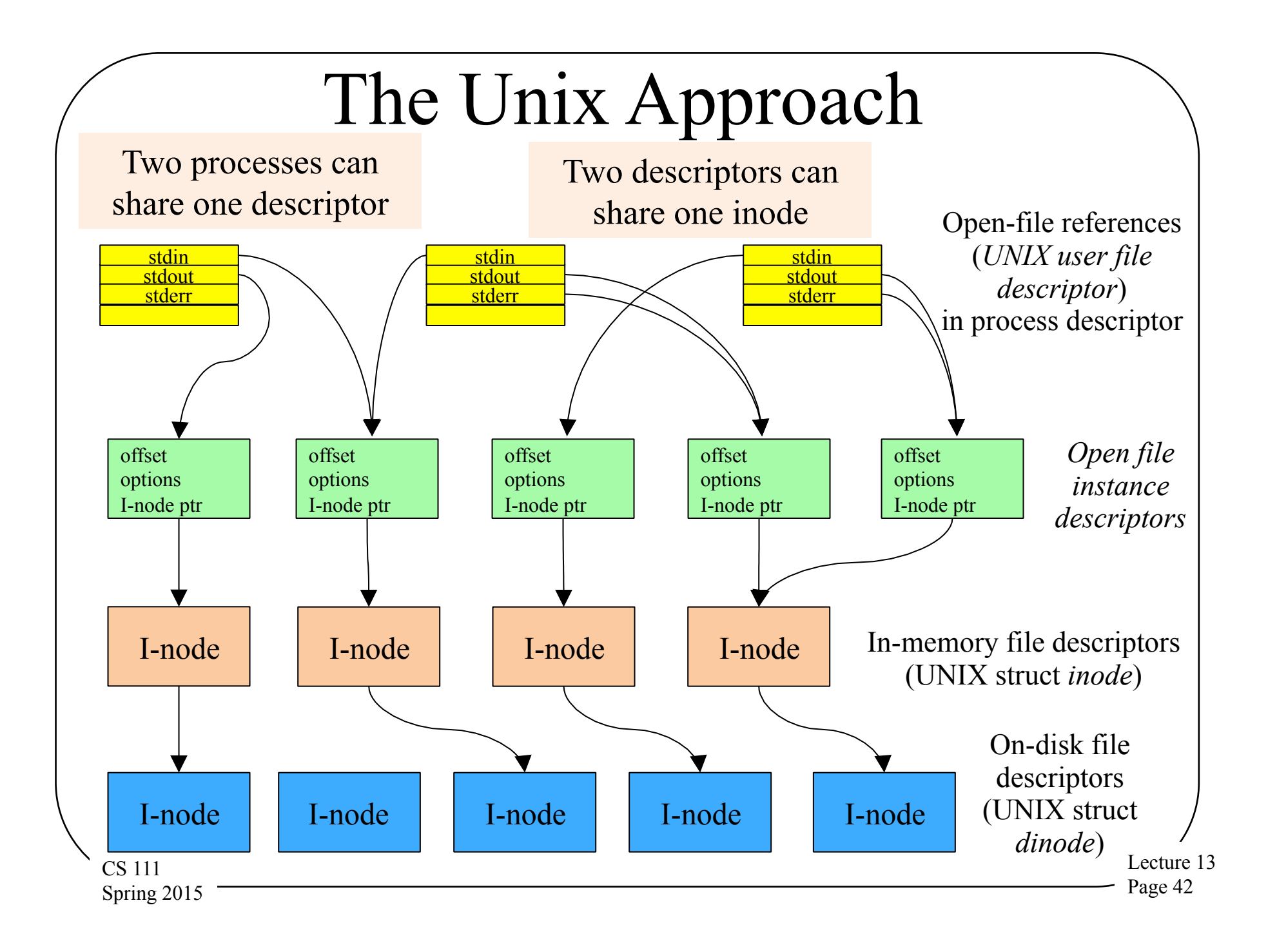

### File System Structure

- How do I organize a disk into a file system?
	- Linked extents
		- The DOS FAT file system
	- File index blocks
		- Unix System V file system

# Basics of File System Structure

- Most file systems live on disks
- Disk volumes are divided into fixed-sized blocks – Many sizes are used: 512, 1024, 2048, 4096, 8192 ...
- Most blocks will be used to store user data
- Some will be used to store organizing "meta-data"
	- Description of the file system (e.g., layout and state)
	- File control blocks to describe individual files
	- Lists of free blocks (not yet allocated to any file)
- All operating systems have such data structures
	- Different OSes and file systems have very different goals

CS 111 Spring 2015 These result in very different implementations

#### The Boot Block

- The 0<sup>th</sup> block of a disk is usually reserved for the boot block
	- Code allowing the machine to boot an OS
- Not usually under the control of a file system – It typically ignores the boot block entirely
- Not all disks are bootable

CS 111 Spring 2015

 $-$  But the 0<sup>th</sup> block is usually reserved, "just in case"

• So file systems start work at block 1

# Managing Allocated Space

- A core activity for a file system, with various choices
- What if we give each file same amount of space?
	- Internal fragmentation ... just like memory
- What if we allocate just as much as file needs?
	- External fragmentation, compaction ... just like memory
- Perhaps we should allocate space in "pages"
	- How many chunks can a file contain?
- The file control data structure determines this
	- It only has room for so many pointers, then file is "full"

Lecture 13 Page 46

CS 111 Spring 2015 • So how do we want to organize the space in a file?

# Linked Extents

• A simple answer

CS 111 Spring 2015

- File control block contains exactly one pointer
	- To the first chunk of the file
	- Each chunk contains a pointer to the next chunk
	- Allows us to add arbitrarily many chunks to each file
- Pointers can be in the chunks themselves
	- This takes away a little of every chunk
	- To find chunk N, you have to read the first N-1 chunks
- Pointers can be in auxiliary "chunk linkage" table

– Faster searches, especially if table kept in memory

#### The DOS File System

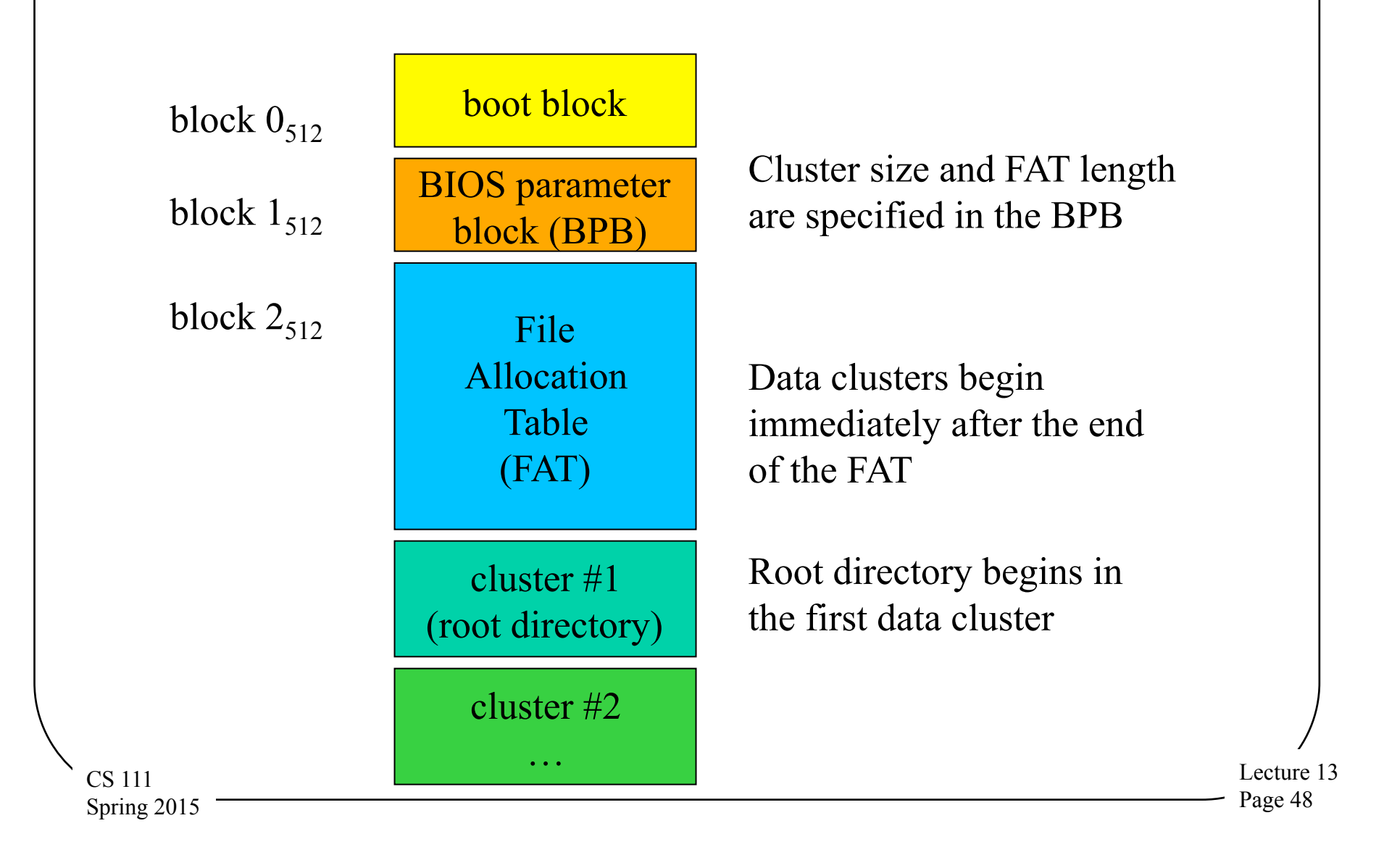

### DOS File System Overview

- DOS file systems divide space into "clusters"
	- Cluster size (multiple of 512) fixed for each file system
	- Clusters are numbered 1 though N
- File control structure points to first cluster of a file
- File Allocation Table (FAT), one entry per cluster
	- Contains the number of the next cluster in file
	- A 0 entry means that the cluster is not allocated
	- A -1 entry means "end of file"
- File system is sometimes called "FAT," after the name of this key data structure

CS 111 Spring 2015

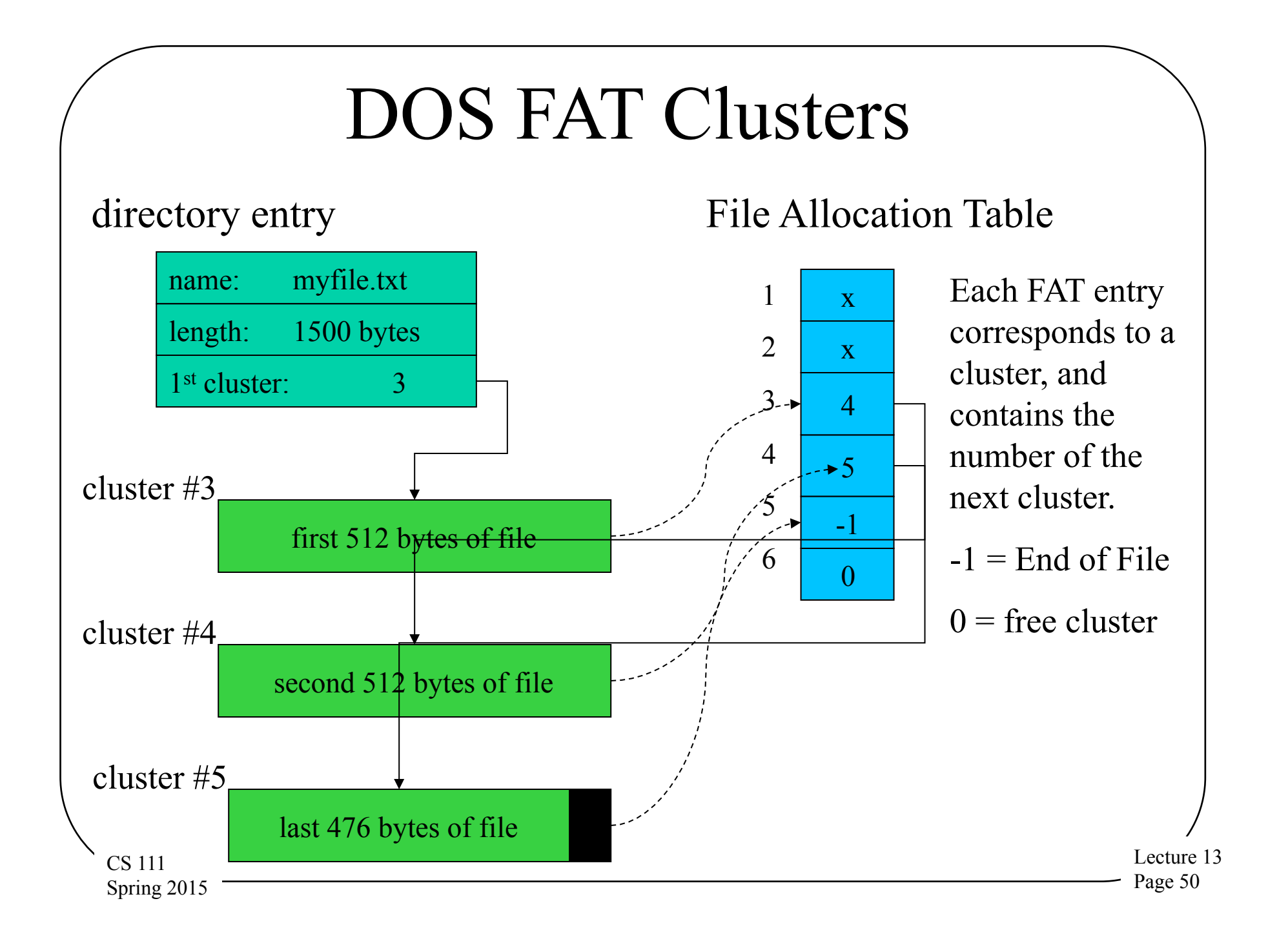

# DOS File System Characteristics

- To find a particular block of a file
	- Get number of first cluster from directory entry
	- Follow chain of pointers through File Allocation Table
- Entire File Allocation Table is kept in memory
	- No disk I/O is required to find a cluster
	- For very large files the search can still be long
- No support for "sparse" files

CS 111 Spring 2015

- Of a file has a block *n*, it must have all blocks < *n*
- Width of FAT determines max file system size
	- How many bits describe a cluster address
	- Originally 8 bits, eventually expanded to 32

# File Index Blocks

- A different way to keep track of where a file's data blocks are on the disk
- A file control block points to all blocks in file
	- Very fast access to any desired block
	- But how many pointers can the file control block hold?
- File control block could point at extent descriptors

CS 111 Spring 2015

– But this still gives us a fixed number of extents

# Hierarchically Structured File Index Blocks

- To solve the problem of file size being limited by entries in file index block
- The basic file index block points to blocks
- Some of those contain pointers which in turn point to blocks
- Can point to many extents, but still a limit to how many
	- But that limit might be a very large number

CS 111 Spring 2015 – Has potential to adapt to wide range of file sizes

#### Unix System V File System

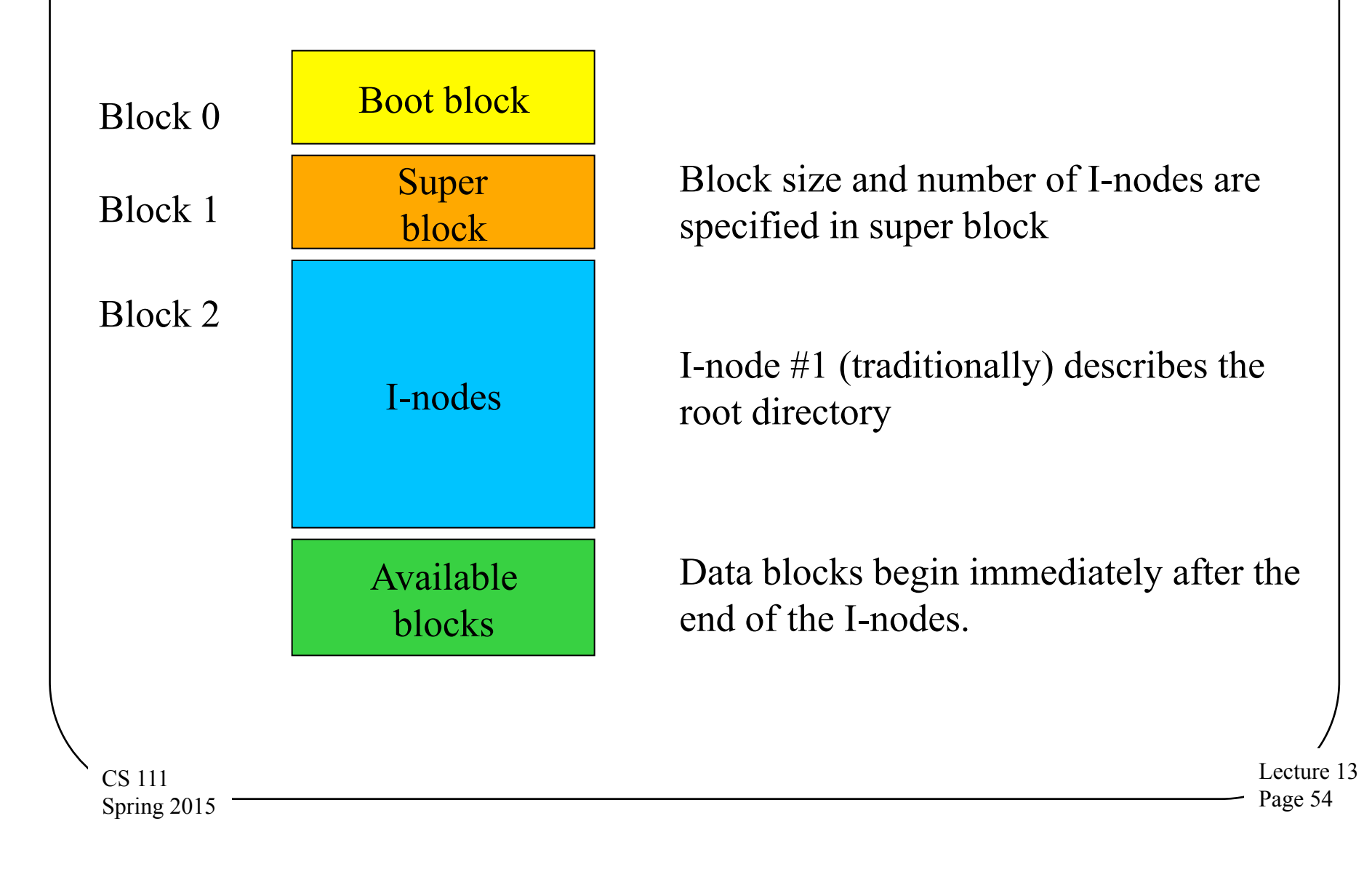

#### Unix Inodes and Block Pointers

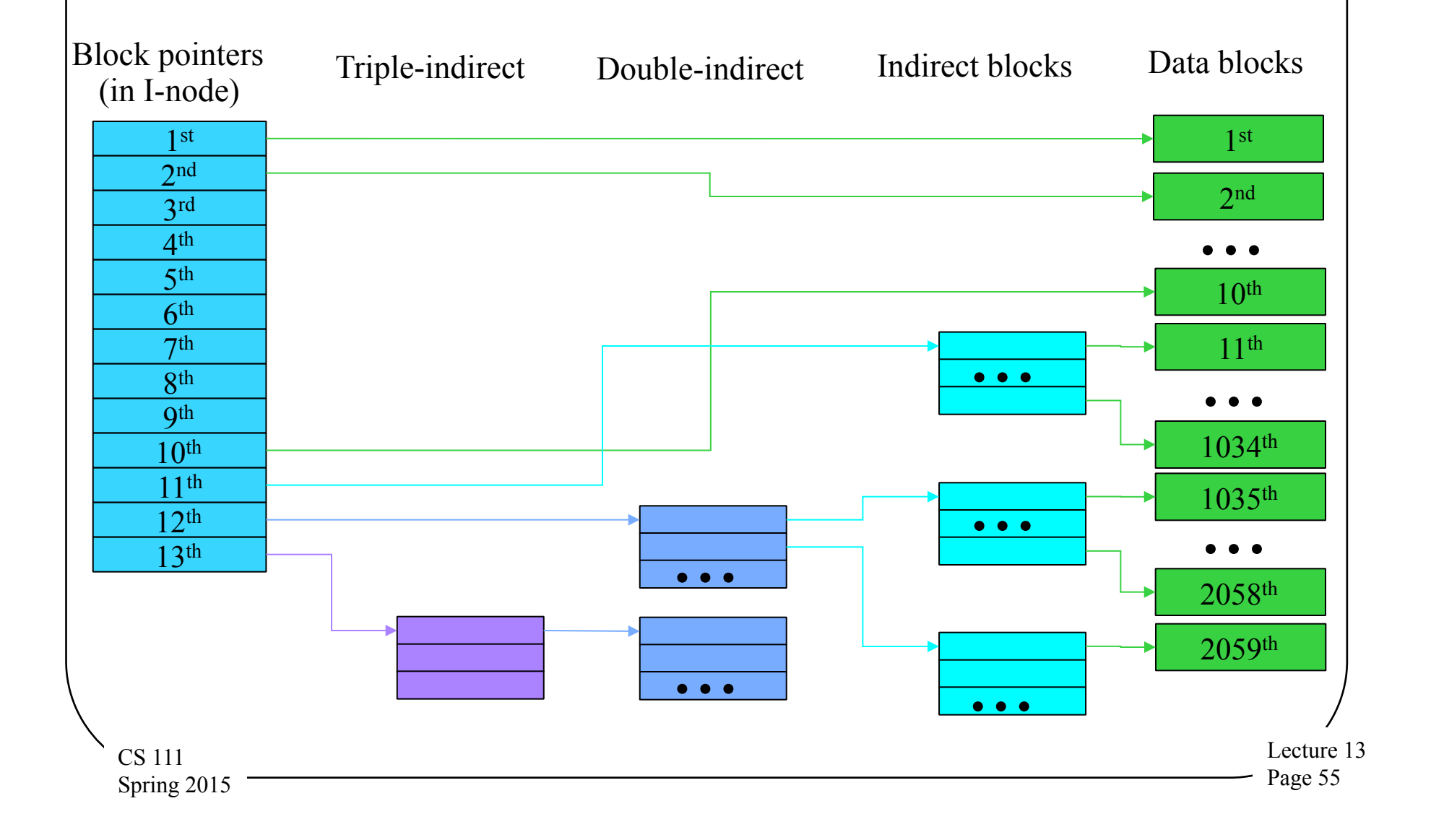

# Why Is This a Good Idea?

- The UNIX pointer structure seems ad hoc and complicated
- Why not something simpler?
	- E.g., all block pointers are triple indirect
- File sizes are not random

CS 111 Spring 2015

- The majority of files are only a few thousand bytes long
- Unix approach allows us to access up to 40Kbytes (assuming 4K blocks) without extra I/Os
	- Remember, the double and triple indirect blocks must themselves be fetched off disk

# How Big a File Can Unix Handle?

- The on-disk inode contains 13 block pointers
	- First 10 point to first 10 blocks of file
	- 11th points to an indirect block (which contains pointers to 1024 blocks)
	- 12th points to a double indirect block (pointing to 1024 indirect blocks)
	- 13th points to a triple indirect block (pointing to 1024 double indirect blocks)
- Assuming 4k bytes per block and 4-bytes per pointer
	- 10 direct blocks =  $10 * 4K$  bytes =  $40K$  bytes
	- Indirect block =  $1K * 4K = 4M$  bytes
	- Double indirect =  $1K * 4M = 4G$  bytes
	- Triple indirect =  $1K * 4G = 4T$  bytes

CS 111 Spring 2015

– But . . .

– At the time system was designed, that seemed impossibly large

#### Unix Inode Performance Issues

- The inode is in memory whenever file is open
- So the first ten blocks can be found with no extra I/O
- After that, we must read indirect blocks
	- The real pointers are in the indirect blocks
	- Sequential file processing will keep referencing it
	- Block I/O will keep it in the buffer cache
- 1-3 extra I/O operations per thousand pages – Any block can be found with 3 or fewer reads
- CS 111 Spring 2015 Index blocks can support "sparse" files – Not unlike page tables for sparse address spaces

### Free Space and Allocation Issues

- How do I keep track of a file system's free space?
- How do I allocate new disk blocks when needed?
	- And how do I handle deallocation?

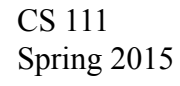

#### The Allocation/Deallocation Problem • File systems usually aren't static

- You create and destroy files
- You change the contents of files
	- Sometimes extending their length in the process
- Such changes convert unused disk blocks to used blocks (or visa versa)
- Need correct, efficient ways to do that
- CS 111 • Typically implies a need to maintain a free list of unused disk blocks

Spring 2015

# Creating a New File

- Allocate a free file control block
	- For UNIX
		- Search the super-block free I-node list
		- Take the first free I-node
	- For DOS
		- Search the parent directory for an unused directory entry
- Initialize the new file control block
	- With file type, protection, ownership, ...
- Give new file a name

Lecture 13 Page 61 CS 111 Spring 2015  $-$  Naming issues will be discussed in the next lecture

### Extending a File

- Application requests new data be assigned to a file
	- May be an explicit allocation/extension request
	- May be implicit (e.g., write to a currently non-existent block – remember sparse files?)
- Find a free chunk of space

CS 111 Spring 2015

- Traverse the free list to find an appropriate chunk
- Remove the chosen chunk from the free list
- Associate it with the appropriate address in the file
	- Go to appropriate place in the file or extent descriptor
	- Update it to point to the newly allocated chunk

# Deleting a File

- Release all the space that is allocated to the file
	- For UNIX, return each block to the free block list
	- DOS does not free space
		- It uses garbage collection
		- So it will search out deallocated blocks and add them to the free list at some future time
- Deallocate the file control lock
	- For UNIX, zero inode and return it to free list
	- For DOS, zero the first byte of the name in the parent directory
	- Lecture 13 Page 63 CS 111 Spring 2015 Indicating that the directory entry is no longer in use

### Free Space Maintenance

- File system manager manages the free space
- Getting/releasing blocks should be fast operations
	- They are extremely frequent
	- We'd like to avoid doing I/O as much as possible
- Unlike memory, it matters what block we choose
	- Best to allocate new space in same cylinder as file's existing space
	- User may ask for contiguous storage
- Free-list organization must address both concerns
	- Speed of allocation and deallocation

 $_{\text{CS}}$   $\frac{1}{111}$  Ability to allocate contiguous or near-by space Spring 2015

# DOS File System Free Space Management

- Search for free clusters in desired cylinder
	- We can map clusters to cylinders
		- The BIOS Parameter Block describes the device geometry
	- Look at first cluster of file to choose the desired cylinder
	- Start search at first cluster of desired cylinder
	- Examine each FAT entry until we find a free one
- If no free clusters, we must garbage collect
	- Recursively search all directories for existing files
	- Enumerate all of the clusters in each file
	- Any clusters not found in search can be marked as free This won't be fast . . .

CS 111 Spring 2015

# Extending a DOS File

- Note cluster number of current last cluster in file
- Search the FAT to find a free cluster
	- Free clusters are indicated by a FAT entry of zero
	- Look for a cluster in the same cylinder as previous cluster
	- Put -1 in its FAT entry to indicate that this is the new EOF
	- This has side effect of marking the new cluster as "not free"
- Chain new cluster on to end of the file

CS 111 Spring 2015

– Put the number of new cluster into FAT entry for last cluster

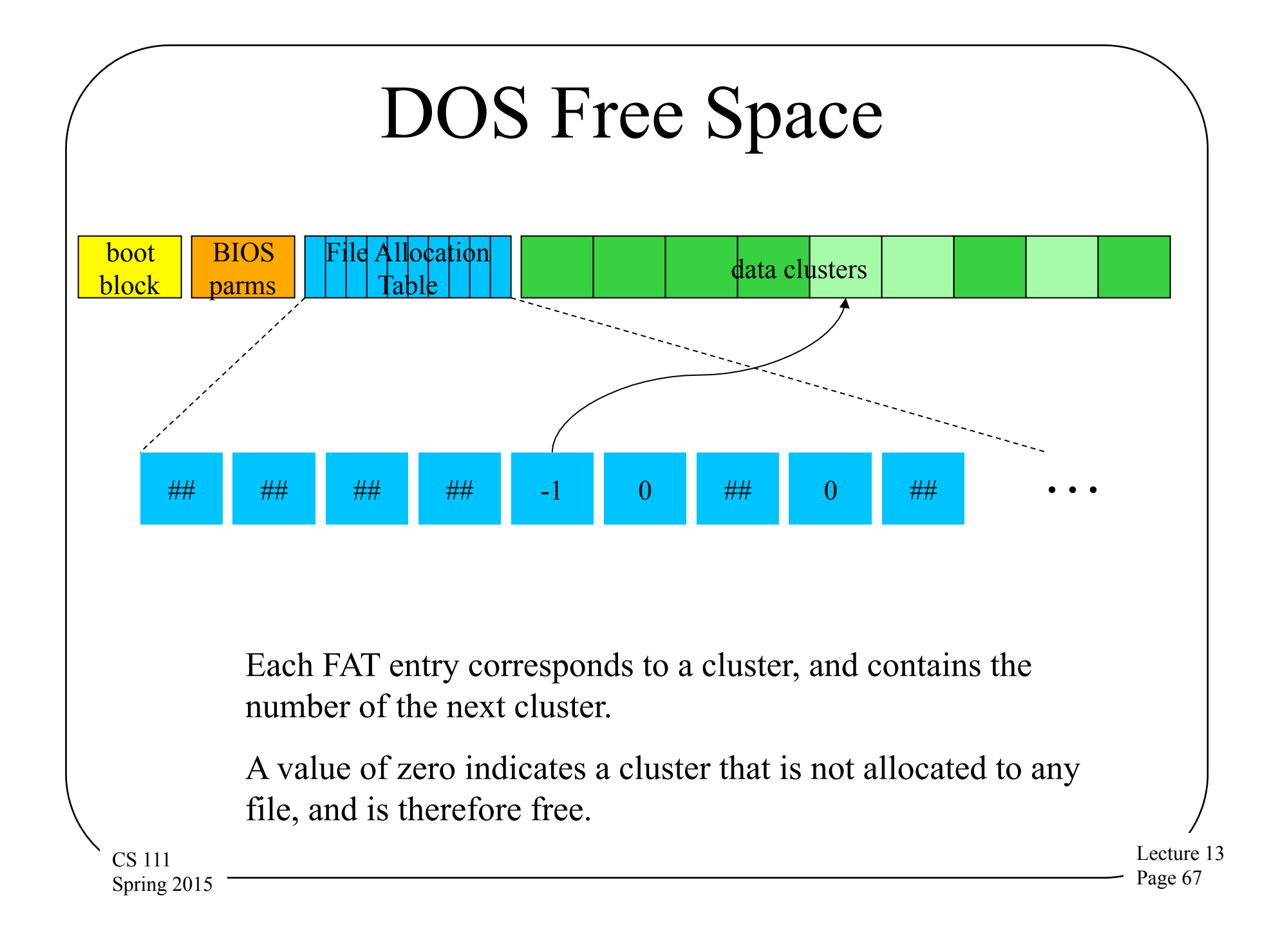

# The BSD File System Free Space Management

- BSD is another version of Unix
- The details of its inodes are similar to those of Unix System V
	- As previously discussed
- Other aspects are somewhat different
	- Including free space management
	- Typically more advanced
- Lecture 13 Page 68  $_{\text{CS 111}}$  Keeping cylinder issues in mind Spring 2015 • Uses bit map approach to managing free space

# The BSD Approach

- Instead of all control information at start of disk,
- Divide file system into cylinder groups
	- Each cylinder group has its own control information
		- The *cylinder group summary*

CS 111 Spring 2015

- Active cylinder group summaries are kept in memory
- Each cylinder group has its own inodes and blocks
- Free block list is a bit-map in cylinder group summary
- Enables significant reductions in head motion
	- Data blocks in file can be allocated in same cylinder
	- Inode and its data blocks in same cylinder group
	- Directories and their files in same cylinder group

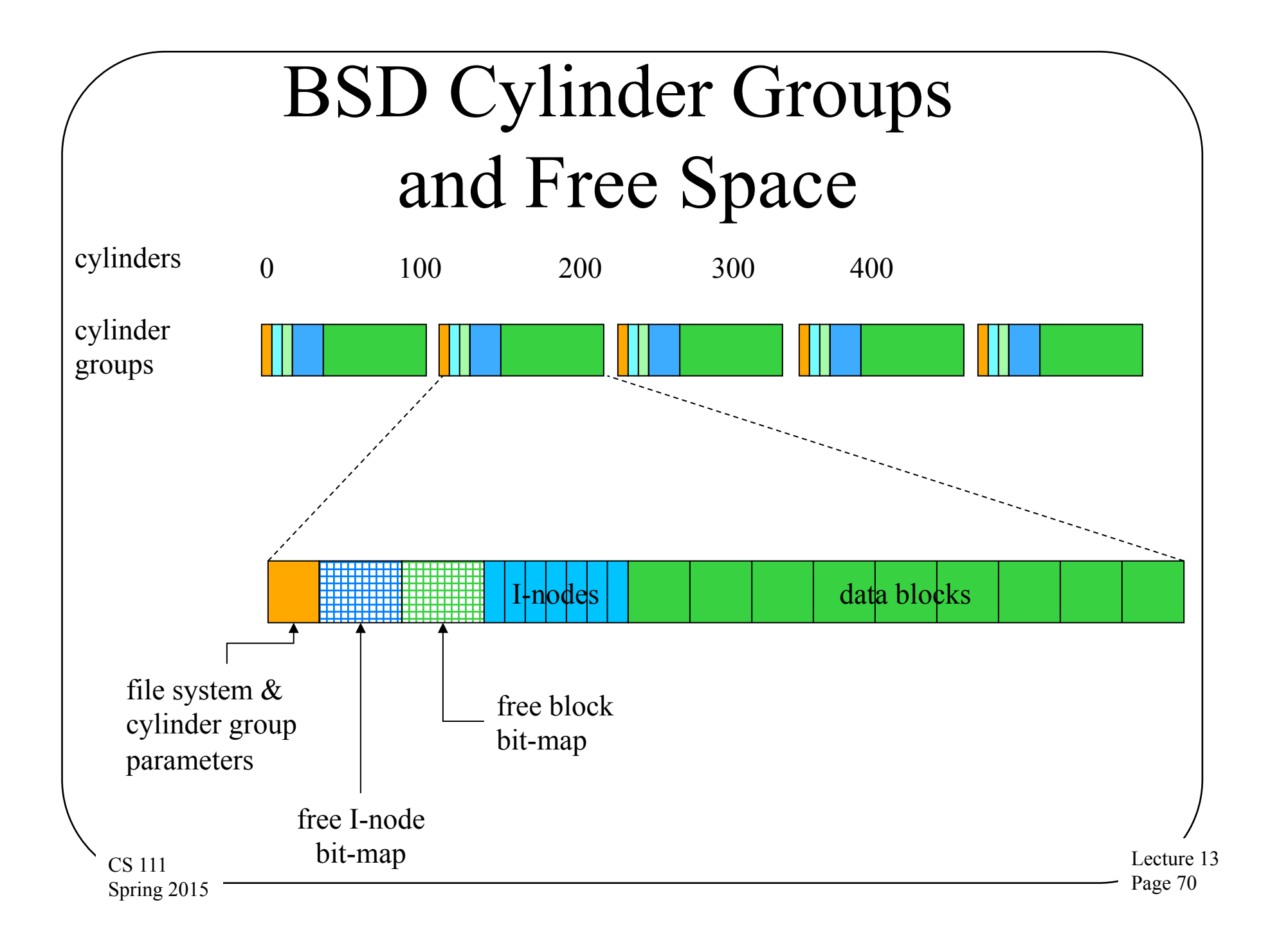

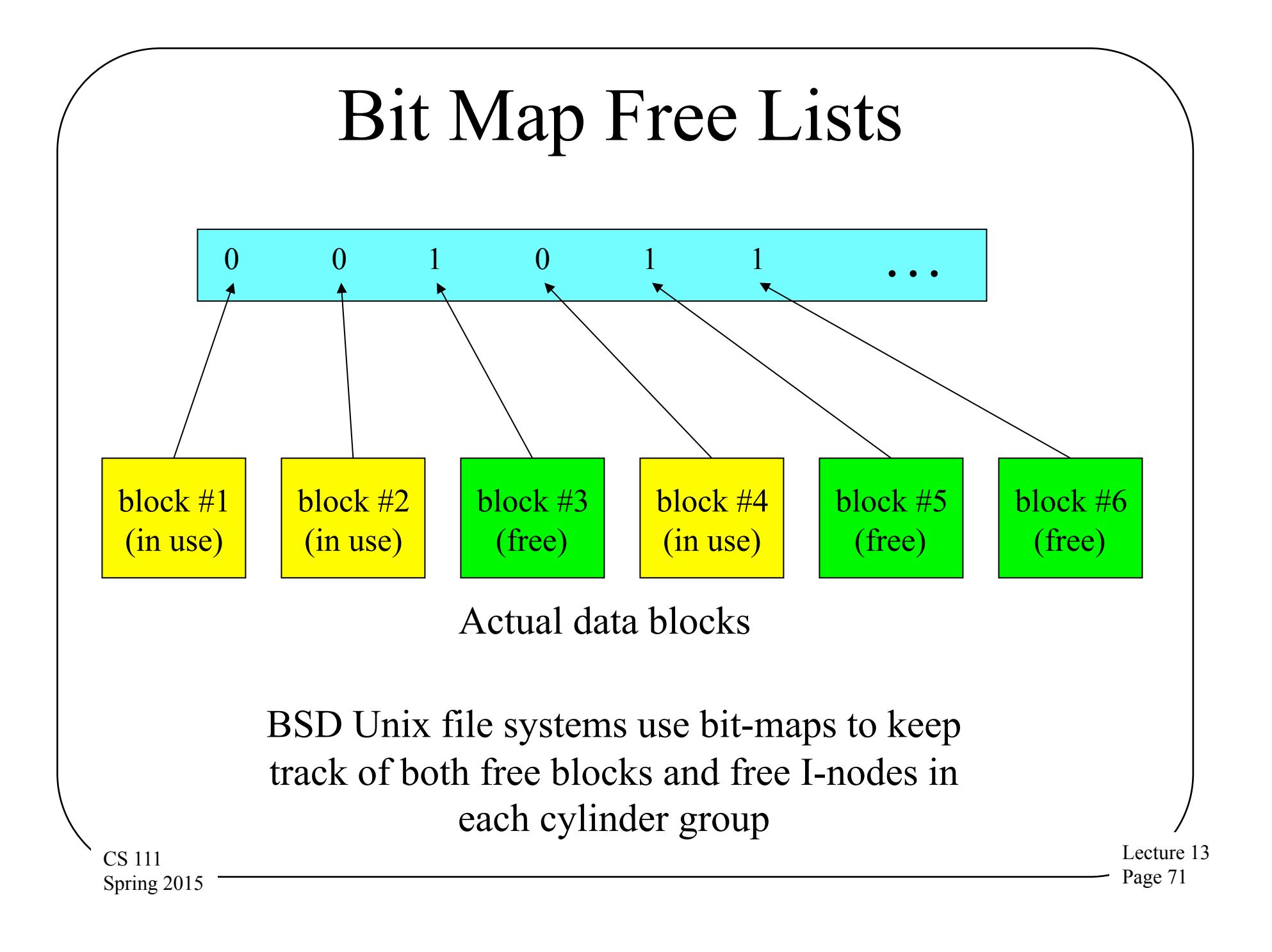

# Extending a BSD/Unix File

- Determine the cylinder group for the file's inode – Calculated from the inode's identifying number
- Find the cylinder for the previous block in the file
- Find a free block in the desired cylinder
	- Search the free-block bit-map for a free block in the right cylinder
	- Update the bit-map to show the block has been allocated
- Update the inode to point to the new block
	- Go to appropriate block pointer in inode/indirect block
	- If new indirect block is needed, allocate/assign it first
	- Update inode/indirect to point to new block

CS 111 Spring 2015
## Unix File Extension

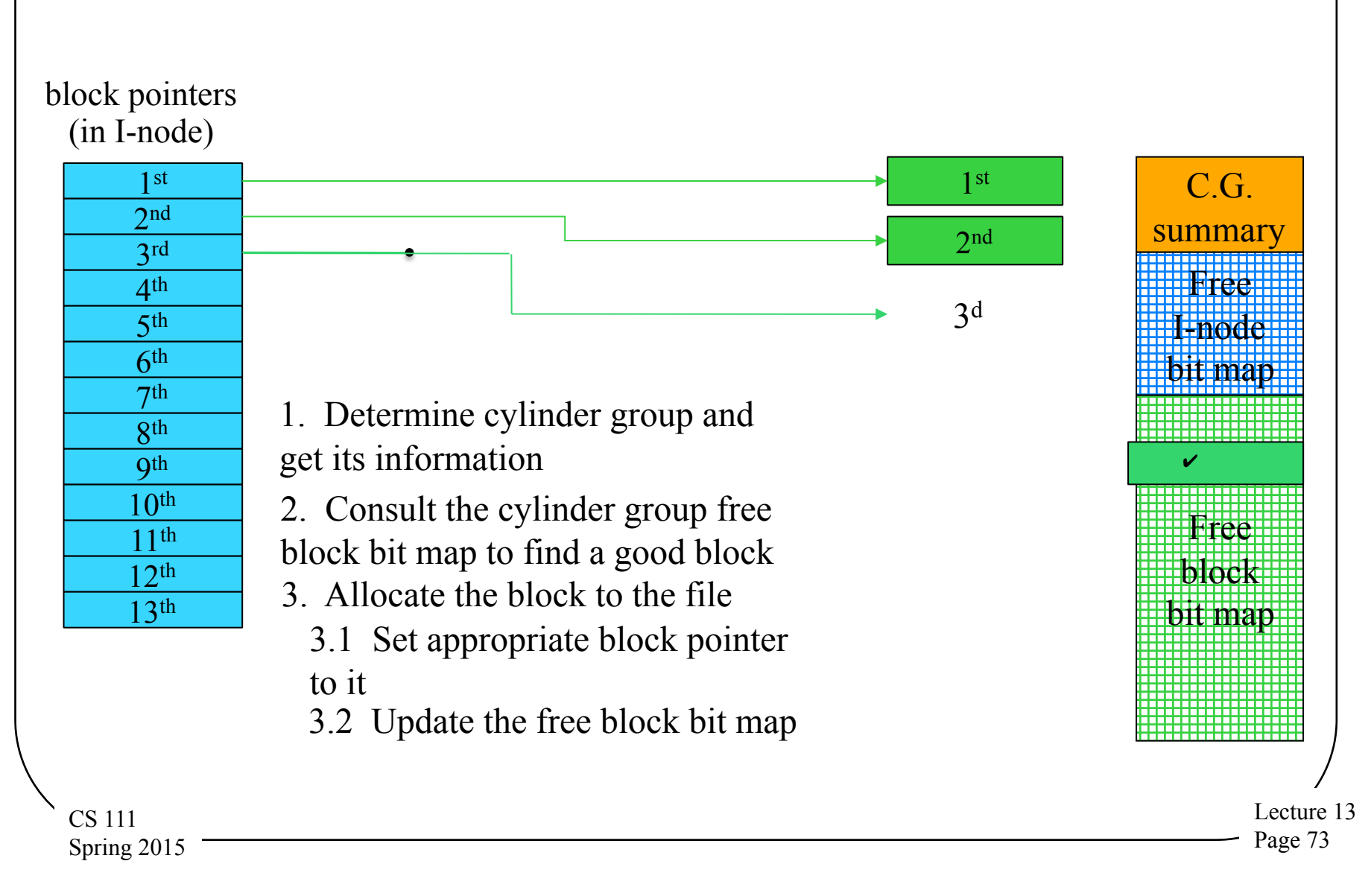

## Compaction and Defragmentation

- File I/O can be efficient if file extents are contiguous – Easy if free space is well distributed in large chunks
- With use, the free space becomes fragmented – And file I/O involves more head motion
- Periodic in-place compaction and defragmentation
	- Move the most popular files to the inner-most cylinders
	- Copy all files into contiguous extents

CS 111 Spring 2015

- Leave the free-list with large contiguous extents
- Has the potential to significantly speed up file I/O

Lecture 13 Page 74

Compaction/Defragmentation in Real Systems

- Often done using a special utility
	- DOS file system

Spring 2015

- Unix XFS file system
- Good allocation strategies can limit the need
	- Most Linux systems don't do it at all
- If your disk is big enough not to ever fill up, not a problem
	- Often the case in modern consumer computers

CS 111 – But not for many types of servers

Lecture 13 Page 75